# **Genetic Documentation**

*Release 1.1*

**Ashwin Panchapakesan**

December 05, 2012

# **CONTENTS**

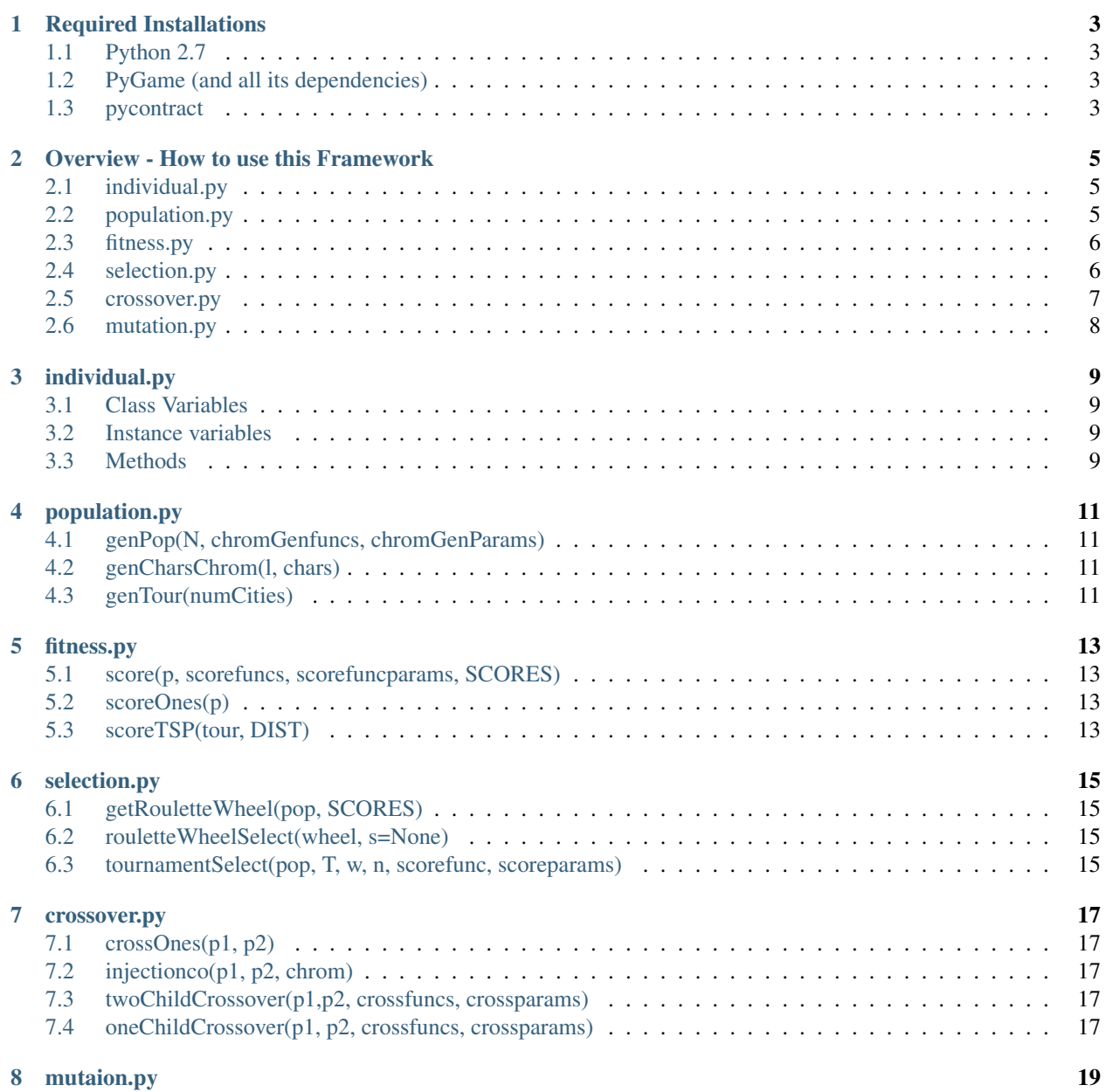

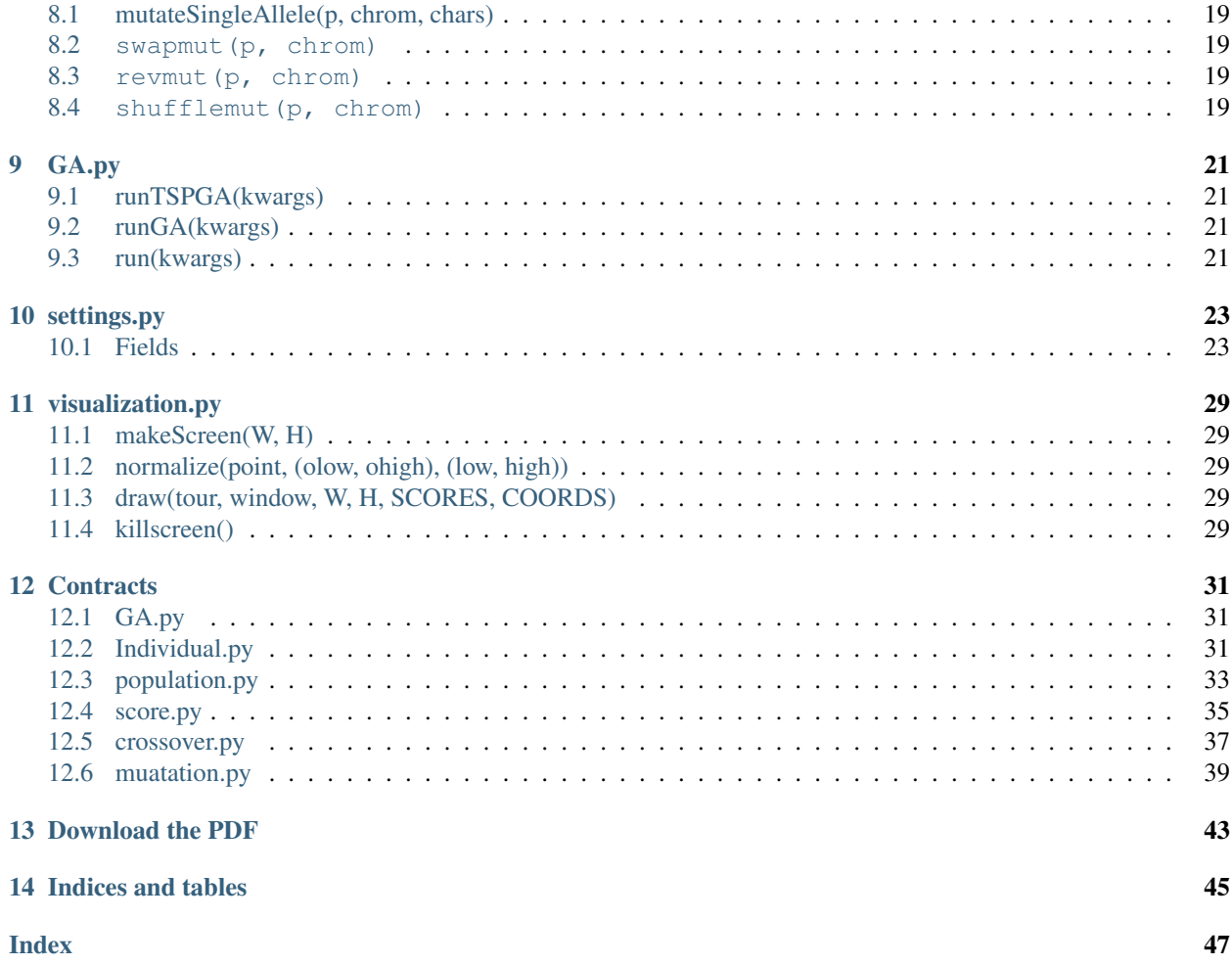

Contents:

**CHAPTER**

**ONE**

# <span id="page-6-0"></span>**REQUIRED INSTALLATIONS**

# <span id="page-6-1"></span>**1.1 Python 2.7**

This package requires python 2.7 and will not work with python 2.6. It can easily be transformed into python 2.6 compliant code. Most of the incompatibilities come from list/dict comprehension expressions

# <span id="page-6-2"></span>**1.2 PyGame (and all its dependencies)**

Used in visualization of the included TSP solver

# <span id="page-6-3"></span>**1.3 pycontract**

Used for contract checking (only when testmode is True; see the documentation for settings.py)

**TWO**

# <span id="page-8-4"></span><span id="page-8-0"></span>**OVERVIEW - HOW TO USE THIS FRAMEWORK**

If you are making your own evolutionary algorithm, there are several files that you should edit

# <span id="page-8-1"></span>**2.1 individual.py**

This file defines what an individual is (in a class). Generically, an individual is simply an ordered collection of chromosomes. The original implementation treats each chromosome differently. Therefore, all the chromosomes of an individual are maintained in a list as opposed to a set.

Also implemented in this file are methods to the individual class that help identify an individual, define its hash, test its equality to another individual instance, etc

# <span id="page-8-2"></span>**2.2 population.py**

This file contains the functions that define population generation. The important function defined here is [genPop\(\)](#page-8-3), which may be used as an interface to creating unique individuals.

<span id="page-8-3"></span>**genPop**(*N*, *chromGenfuncs*, *chromGenParams*)

#### **Parameters**

- N (*[int](http://docs.python.org/library/functions.html#int)*) the number of individuals in the population
- chromGenfuncs (*list of tuples*) a list of functions. The ith function is responsible for generating the ith chromosome for the individual. The length of this list is exactly the number of chromosomes in each individual
- chromGenfuncs list of params for the functions in chromGenfuncs. The ith function in chromGenfuncs is called with the parameters held in the ith tuple of this list

Return type list of unique individuals. Uniqueness is defined by Individual. eq\_

## **2.2.1 chromGenfuncs**

chromGenfuncs is a list of functions. The idea here is that each individual in the population is made up of C chromosomes. These C chromosomes are generated independently of each other for each individual in the initial population. Therefore, there must be exactly C functions listed in chromGenfuncs. The i th function in chromGenfuncs will be used to generate the  $\pm$  th chromosome of each individual

### <span id="page-9-3"></span>**2.2.2 chromGenParams**

chromGenParams is a list of tuples. There should be exactly as many tuples in this list, as there are functions in chrom-Genfuncs. To generate the ith chromosome for each individual in the population, the ith function in chromGenfuncs is called with the parameters in the ith tuple of chromGenParams as follows:

```
chromGenfuncs[i](*chromGenParams[i])
```
Though that is the general idea behind how  $\text{genPop}()$  works, it actually performs this call in a for loop over a  $\text{zip}()$ of chromGenfuncs and chromGenParams

Note: In order for  $qenPop$  () to work, Individual must implement \_\_hash\_\_(). This is because  $qenPop$  () uses a set internally before returning a list of individuals as the generated population. As a result, a meaningful \_\_hash\_\_() must be implemented in Individual.

# <span id="page-9-0"></span>**2.3 fitness.py**

This file contains all selection functions for evaluating the fitness of any individual of the population. The main function in this file is called [score\(\)](#page-9-2).

<span id="page-9-2"></span>**score**(*p*, *scorefuncs*, *scorefuncparams*, *SCORES*)

#### **Parameters**

- p (*instance of individual*) the individual being evaluated
- scorefuncs (*list of functions*) a list of functions one to evaluate each chromosome in the individual
- scorefuncparams a list of tuples containing the parameters for each of the functions in scorefuncs. Each function will be called by calling scorefuncs[i](p, \*scorefuncparams[i])
- SCORES (*dict {Individual : number}*) a dict mapping instances of Individual to their fitness

Return type number (the fitness of the individual)

Note: if the individual being evaluated by this function (p) was not in SCORES before the function is executed, it will be inserted into SCORES by this function. Thus, SCORES is modified in-place by this function as required.

# <span id="page-9-1"></span>**2.4 selection.py**

This file contains all selection functions for selecting individuals from a population for any purpose.

There are three important functions already implemented:

- 1. [tournamentSelect\(\)](#page-10-1)
- 2. [rouletteWheelSelect\(\)](#page-10-2)
- 3. [getRouletteWheel\(\)](#page-10-3)

### <span id="page-10-4"></span>**2.4.1 tournamentSelect()**

<span id="page-10-1"></span>**tournamentSelect**(*pop*, *T*, *w*, *n*, *scorefunc*, *scoreparams*)

#### **Parameters**

- pop (*list of Individuals*) the population to select from
- T (*[int](http://docs.python.org/library/functions.html#int)*) the number of contestants in each tournament (must be smaller than len(pop))
- w (*[int](http://docs.python.org/library/functions.html#int)*) the number of winners in each tournament (must be smaller than T)
- n (*[int](http://docs.python.org/library/functions.html#int)*) the number of Individuals to be selected from the population by Tournament Selection (n%w should be 0)
- scorefunc (*function*) the function used to evaluate the fitness of individuals, to determine the winner(s) of a tournament
- scoreparams (*[tuple](http://docs.python.org/library/functions.html#tuple)*) the parameters that scorefunc requires, other than the individual itself. The individual is provided along with the unpacked list of params

Return type list of individuals

### **2.4.2 rouletteWheelSelect()**

#### <span id="page-10-2"></span>**rouletteWheelSelect**(*wheel*, *s=None*)

#### **Parameters**

- wheel (*a list of 3-tuples. Each tuple consists of the individual, the lower bound (float) of its section of the roulette wheel, and the upper bound (float) of its section of the roulette wheel.*) – a roulette wheel
- s (*[float](http://docs.python.org/library/functions.html#float)*) the random number on which the roulette ball lands on the roulette wheel. This is not provided when calling the function (though it may be if desired). Using this, a binary search is performed to find the Individual that bet on a section of the roulette wheel containing this number

Return type single individual

## **2.4.3 getRouletteWheel()**

#### <span id="page-10-3"></span>**getRouletteWheel**(*pop*, *SCORES*)

#### **Parameters**

- pop (*list of instances of Individual*) the population for which a roulette wheel must be made
- SCORES (*dict {Individual:number}*) a dictionary that maps instances of Individual to their fitnesses

Return type list of 3-tuples (Individual, lowerBound, UpperBound)

# <span id="page-10-0"></span>**2.5 crossover.py**

All functions that have to do with crossing over chromosomes between individuals are defined here. There is no generic driver function here as crossovers are defined per GA.

# <span id="page-11-0"></span>**2.6 mutation.py**

All functions that have to do with mutating chromosomes between individuals are defined here. There is no generic driver function here as mutations are defined per GA

## **CHAPTER**

**THREE**

# **INDIVIDUAL.PY**

<span id="page-12-0"></span>Define an individual to be used for evolution.

# <span id="page-12-1"></span>**3.1 Class Variables**

## **3.1.1 ID**

A trackable ID generator

# <span id="page-12-2"></span>**3.2 Instance variables**

## **3.2.1 id**

A trackable identifier for the individual

## **3.2.2 chromosomes**

An ordered collection of the genetic material of this individual. Maintained as a list

# <span id="page-12-3"></span>**3.3 Methods**

## **3.3.1 \_\_eq\_\_(self, other)**

Return True if all chromosomes of self and other are equal (and in the same order). Else, return False

## **3.3.2 \_\_hash\_\_(self)**

Return the hash of the tuple version of all chromosomes

\_\_len\_\_(self) Return the number of chromosomes self is made of.

## **3.3.3 \_\_getitem\_\_(self, i)**

Return the *i* th individual

# **3.3.4 \_\_setitem\_\_(self, index, obj)**

Set obj as the *index'th chromosome of ''self'*

# **3.3.5 \_\_contains\_\_(self, chromosome)**

Return True if chromosome is a member of self.chromosomes. Else return False

# **3.3.6 \_\_repr\_\_(self)**

Return self.id as a string

## **3.3.7 append(self, chrom)**

Append chrom to self.chromosomes

count (self, sub, chrom) Return the number of occurrences of sub in the chrom th chromosome of self

# **POPULATION.PY**

# <span id="page-14-1"></span><span id="page-14-0"></span>**4.1 genPop(N, chromGenfuncs, chromGenParams)**

Return a population (list) of N unique individuals. Each individual has len(chromgGenFuncs) chromosomes. For each individual, chromosome\_i is generated by calling chromGenFuncs\_i(chromeGenParams\_i)

# <span id="page-14-2"></span>**4.2 genCharsChrom(l, chars)**

Return a chromosome (list) of length l, each of which is made up of the characters from chars.

# <span id="page-14-3"></span>**4.3 genTour(numCities)**

This is the chromosome generation function for the traveling salesman problem. This function returns a list of ints. This list is a permeation of  $\{0, 1, 2, \ldots$ , numCities-1} and represents a tour that the traveling salesman would take

**CHAPTER**

**FIVE**

# **FITNESS.PY**

# <span id="page-16-1"></span><span id="page-16-0"></span>**5.1 score(p, scorefuncs, scorefuncparams, SCORES)**

Return the sum of the fitness of each chromosome of individual p and store the result in SCORES (mapped under p) The score of the chromosome\_i is determined by the call scorefunc[i](p.chromosomes[i], \*scorefuncparams[i])

# <span id="page-16-2"></span>**5.2 scoreOnes(p)**

Return the number of '1's in the chromosome p

# <span id="page-16-3"></span>**5.3 scoreTSP(tour, DIST)**

Return the total distance of tour, a list of ints, representing a tour (each int is a city ID). DIST is a dictionary: {source\_city\_id : {destination\_city\_id : distance between source\_city and desitantion\_city} }

# **SELECTION.PY**

# <span id="page-18-1"></span><span id="page-18-0"></span>**6.1 getRouletteWheel(pop, SCORES)**

Return a fitness proportional roulette wheel. A roulette wheel is a list of 3-tuples structured as follows: (indiv, low, high) where indiv is the individual that bets on the section of the roulette wheel between low and high

# <span id="page-18-2"></span>**6.2 rouletteWheelSelect(wheel, s=None)**

Perform roulette wheel selection. A wheel is a fitness proportional roulette wheel as returned by the makeRoulette-Wheel function. The parameter s is not required thought not disallowed at the time of calling by the evolutionary algorithm. If it is not supplied, it will be set as a random float between 0 and 1. This function returns the individual that bet on the section of the roulette wheel that contains s

# <span id="page-18-3"></span>**6.3 tournamentSelect(pop, T, w, n, scorefunc, scoreparams)**

Return a list of n indivuduals. Each of these individuals has been selected by conducting tournaments of size T. Each tournament may have exactly w winners Winners of the tournament are the fittest individuals in the tournament as determined by scorefunc

# **CROSSOVER.PY**

# <span id="page-20-1"></span><span id="page-20-0"></span>**7.1 crossOnes(p1, p2)**

Take two chromosomes ( $p1$  and  $p2$ ). Cross them over. Return two new child chromosomes

# <span id="page-20-2"></span>**7.2 injectionco(p1, p2, chrom)**

Take two chromosomes  $p1$  and  $p2$ . Crossover them over as follows:

- 1. Select distinct points  $A < B$  between 0 and len(p1.chromosomes[chrom])
- 2. Make an empty child chromosome of length len(p1.chromosomes[chrom])
- 3. Copy over the genes of p1 from A to (but not including) B into the corresponding genes of the child
- 4. Fill in the rest of the genes of the child with the genes from p2, in the order in which they appear in p2, making sure not to include alleles that already exist in the child

Return the child chromosome

# <span id="page-20-3"></span>**7.3 twoChildCrossover(p1,p2, crossfuncs, crossparams)**

Take two parents, p1 and p2. Assume that crossfuncs and crossparams are of equal length Make two empty individuals to be returned as the answer For each i'th pair of corresponding chromosomes in ''p1 and p2, cross them over with the corresponding i''th function in ''crossfuncs (and pass in the i''th tuple of parameters from ''crossparams) It is assumed that each function in crossparams returns two child chromosomes. When crossover on each pair of chromosomes is complete, add the first child chromosome to the first child individual to be returned and the second child chromosome to the second child individual to be returned. When all crossover operations are complete, return the two child individuals as the product of crossing over p1 and p2.

# <span id="page-20-4"></span>**7.4 oneChildCrossover(p1, p2, crossfuncs, crossparams)**

Take two parents, p1 and p2. Assume that crossfuncs and crossparams are of equal length Make an empty individual to be returned as the answer For each i''th pair of corresponding chromosomes in ''p1 and p2, cross them over with the corresponding i'th function in ''crossfuncs (and pass in the i'th tuple of parameters from ''crossparams) It is assumed that each function in crossparams returns one child chromosome When crossover on each pair of chromosomes is complete, add the child chromosome to the child individual to be returned When all crossover operations are complete, return the child individual as the product of crossing over p1 and p2.

# **MUTAION.PY**

# <span id="page-22-1"></span><span id="page-22-0"></span>**8.1 mutateSingleAllele(p, chrom, chars)**

Return a new individual, which is the same as p, but with the chrom th chromosome changed as follows: Select a random gene and change its value to something from the choices in chars

# <span id="page-22-2"></span>**8.2 swapmut(p, chrom)**

Get the chrom th individual in p. Select two random elements in that chromosome and swap their positions in that chromosome Return a new individual that is the same as p, but with the above change made to its chrom th chromosome

# <span id="page-22-3"></span>**8.3 revmut(p, chrom)**

Get the chrom th individual in p. Select two random elements in that chromosome and reverse the order of genes between those two elements in that chromosome Return a new individual that is the same as p, but with the above change made to its chrom th chromosome

# <span id="page-22-4"></span>**8.4 shufflemut(p, chrom)**

Get the chrom th individual in p. Shuffle that chromosome with random. shuffle Return a new individual that is the same as p, but with the above change made to its chrom th chromosome

### **CHAPTER**

# **NINE**

# **GA.PY**

# <span id="page-24-1"></span><span id="page-24-0"></span>**9.1 runTSPGA(kwargs)**

Run a GA that solves the Traveling Salesman Problem with the settings generated in settings.py

# <span id="page-24-2"></span>**9.2 runGA(kwargs)**

Run a simple fitness-maximizing GA that solves any applicable problem. At the time of writing this document, it was applied to the One-Max problem

# <span id="page-24-3"></span>**9.3 run(kwargs)**

This is the main driver function that runs the required evolutionary algorithm. But before it does that, it also checks the sanity and makes sure to import PyContract if required (as indicated by the testmode flag)

# **SETTINGS.PY**

<span id="page-26-0"></span>Since the evolutionary framework requires several settings for each of the modules being used, a separate file is used to specify the correct settings for a run of an evolution.

This file contains functions, each of which generates a specific set of settings to run evolution on a specific problem

# <span id="page-26-1"></span>**10.1 Fields**

All fields have to be set with some value or other. There are no default values in this framework, by design

### **10.1.1 algorithm**

The evolutionary algorithm to be run (defined in GA.py)

#### **10.1.2 testmode**

Set this to true to run in-function assert statements that check contracts. False otherwise

## **10.1.3 maxGens**

The maximum number of generations for which evolution shall be run after which it will be stopped even if an optimal solution has not yet been discovered

### **10.1.4 targetscore**

The known optimal fitness score of the problem. Setting this to None or " will simulate negative and positive infinity, respectively

### **10.1.5 popsize**

The number of individuals in the population during evolution

### **10.1.6 numCrossovers**

The number of crossover operations per generation

# **10.1.7 SCORES**

A dictionary that remembers the fitness values of all individuals. This is used as an optimization. Usually, this is an empty dictionary This can be deactivated by changing Individual. hash to something that will be unique to each individual, regardless of genetic makeup

## **10.1.8 genfunc**

The function that generates the initial population

## **10.1.9 genparams**

A tuple containing the parameters to send to genfunc in the correct order

## **10.1.10 scorefunc**

The function that returns the fitness evaluation of an individual. By default this is set to fitness.score... note:

It is advisable to leave this as ''fitness.score'', especially for multi-chromosome individuals.

## **10.1.11 scoreparams**

This is a 3-tuple

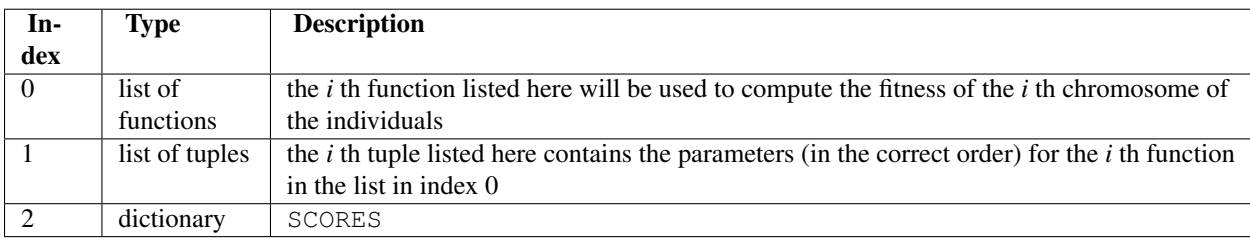

Warning: The parameters listed do NOT include any reference to the individual whose fitness will be computed. The individual will be supplied by the main evolution function itself. This is because the individual is chosen by the selection function and therefore cannot be known at the time of making these settings

## **10.1.12 selectfunc**

The selection function by which individuals will be selected for crossover

## **10.1.13 selectparams**

A tuple of parameters (in the correct order) for the selection function

Warning: The parameters listed do NOT include any reference to the population from which individuals will be selected. The population will be supplied by the main evolution function itself. This is because the population keeps changing over time and therefore cannot be known at the time of making these settings

## **10.1.14 crossfunc**

The function that performs crossover between two individuals. This is usually either oneChildCrossover or twoChildCrossover. These crossover functions return 1 or 2 children as the result of crossover, respectively.

## **10.1.15 crossfuncs**

A list of crossover functions. The i''th function in this list will be used (along with the ''i'th tuple of parameters from ''crossparams) to crossover the "i"th pair of corresponding chromosomes of two individuals.

### **10.1.16 crossparams**

A tuple of parameters (in the correct order) for the crossover function

Warning: The parameters listed do NOT include any reference to the individuals to be crossed over. These individuals will be supplied by the main evolution function itself. This is because the individuals are chosen by the selection function and therefore cannot be known at the time of making these settings

## **10.1.17 mutfunc**

The function that will mutate a given individual

## **10.1.18 mutparams**

A tuple of parameters (in the correct order) for the crossover function

Warning: The parameters listed do NOT include any reference to the individual to be mutated. This individual will be supplied by the main evolution function itself. This is because the individual is chosen at random (with probability) and therefore cannot be known at the time of making these settings

## **10.1.19 crossprob**

The probability of crossover occurring. Represented as a float in [0, 1]

## **10.1.20 mutprob**

The probability of mutation occurring. Represented as a float in [0, 1]

## **10.1.21 rouletteWheelRequireres**

A set of functions that require a roulette wheel. This is used later in the automated computation some settings

### **10.1.22 getWheel**

A bool that determines whether the evolutionary algorithm must compute a roulette wheel for selection

Warning: This is an automatically set parameter. Do not alter it.

### **10.1.23 visualize**

A boolean flag that determines if visualization is enabled

### **10.1.24 screenWidth**

The width of the screen created for visualization

## **10.1.25 screenHeight**

The height of the screen created for visualization

### **10.1.26 makeScreenParams**

A tuple of parameters (in the correct order) required to make the screen on which the visualization will be drawn

### **10.1.27 drawParams**

A tuple of parameters (in the correct order) required to draw the visualization on the screen

## **10.1.28 fon**

The font with which any text should be written on screen during visualization

## **10.1.29 fontParams**

The parameters for rendering font as a tuple 9in the correct order)

#### **10.1.30 labelParams**

A tuple of parameters (in the correct order) required to place any text in the correct place on screen during visualization

### **10.1.31 sanity**

A list of parameter names that should be present in the settings. The settings are checked for the entries in sanity before any evolution is run, to ensure that all parameters are provided

## **10.1.32 answer**

A dictionary of the settings to run evolution

Warning: It is generally a bad idea to alter statements that are not assignment statements. This is because they are automations that generate some settings, thus taking the responsibility of generating those settings away from the programmer. Altering them may have unintended side-effects

Warning: It is generally a bad idea to alter statements that are inside the if visualize block. This is a block that automates the inclusion of settings (both into the returned settings and the sanity) for visualization if it is enabled

## **CHAPTER**

## **ELEVEN**

# **VISUALIZATION.PY**

<span id="page-32-0"></span>This module handles all the visualization for any evolution. The current implementation uses pygame

# <span id="page-32-1"></span>**11.1 makeScreen(W, H)**

Make an empty screen of width W and height H

# <span id="page-32-2"></span>**11.2 normalize(point, (olow, ohigh), (low, high))**

This is a helper function. It takes a value for point, originally measured in the scale [olow, ohigh]. The returned value is the corresponding value of point on the scale [low, high]

# <span id="page-32-3"></span>**11.3 draw(tour, window, W, H, SCORES, COORDS)**

Draws a tour of a traveling salesman, and writes the score of the tour on the window.

Each city in the tour is represented as a red dot, with white lines connecting them.

COORDS is a dictionary that contains the coordinates of the various cities.

The fitness score of tour is also written to window

# <span id="page-32-4"></span>**11.4 killscreen()**

This function cleans up pygame and destroys the window and the screen; to be called at the end of evolution.

# **CONTRACTS**

<span id="page-34-0"></span>Contracts are used to check the pre and post conditions of functions to make sure that the evolutionary algorithm remains constrained within the solution space.

All contracts used by all functions are listed here. It is highly recommended that similar functions that are implemented in the future implement similar contracts. This will be explained further as each contract is explaioned.

# <span id="page-34-1"></span>**12.1 GA.py**

The main GA driver has the following contracts. It is highly recommended that any GA implemented to maximize the fitness score should implement these contracts.

## **12.1.1 The main GA runner**

#### **Preconditions**

- 1. kwargs should be supplied
- 2. kwargs is a dict mapping argument names (strings) to argument values
- 3. The maximum number of generations allowed is greater than 0

#### **Postconditions**

- 1. kwargs should not be changed
- 2. At least one of the following two conditions must hold
	- (a) the fitness of the fittest individual (being returned) is at least targetscore
	- (b) the current generation count is equal to the maximum number of generations allowed
- 3. the maximum number of generations allowed is greater than 0

# <span id="page-34-2"></span>**12.2 Individual.py**

The following contracts must be followed for any implementation of the Individual class

#### **12.2.1 Individual.\_\_hash\_\_(self, other)**

#### **Preconditions**

None

#### **Postconditions**

- 1. an int should be returned
- 2. self should not be changed

In addition to these, the current implementation has the following methods implemented:

#### **12.2.2 Individual.\_\_eq\_\_(self, other)**

#### **Preconditions**

1. other should be an instance of Individual

#### **Postconditions**

- 1. other should not be changed
- 2. self should not be changed

### **12.2.3 Individual.\_\_len\_\_(self)**

#### **Preconditions**

#### None

#### **Postconditions**

1. self should not be changed

#### **12.2.4 Individual.\_\_setitem\_\_(self, index, obj)**

#### **Preconditions**

- 1. Exactly one of the following two conditions must be satisfied:
	- (a)  $0 \leq i$  ndex  $\leq$  len(self.chromosomes)
	- (b) len(self.chromosomes)\*-1 >= index >= -1

#### **Postconditions**

1. The object at self.chromosomes[index] should be obj

### **12.2.5 Individual.\_\_contains\_\_(self, chromosome)**

#### **Preconditions**

None

#### **Postconditions**

- 1. self should not be changed
- 2. chromosome should not be changed

#### **12.2.6 Individual.\_\_repr\_\_(self)**

#### **Preconditions**

None

#### **Postconditions**

1. self should not be changed

#### **12.2.7 Individual.append(self, chrom)**

#### **Preconditions**

None

#### **Postconditions**

- 1. The length of self.chromosomes should be increased by exactly 1
- 2. The last chromosome in self.chromosomes should be chrom

#### **12.2.8 Individual.count(self, sub, chrom)**

#### **Preconditions**

None

#### **Postconditions**

1. self should not be changed

# <span id="page-36-0"></span>**12.3 population.py**

The following contracts are applied to the functions in population.py

#### **12.3.1 genPop(N, chromGenfuncs, chromGenParams)**

#### **Preconditions**

- 1.  $N \geq 0$
- 2. chromGenfuncs is a list
- 3. Every entry in chromGenfuncs is a function
- 4. chromGenParamss is a list
- 5. The lengths of chromGenfuncs and chromGenParams are equal

#### **Postconditions**

- 1. The inputs are unchanged
- 2. Function returns a list
- 3. The length of the returned list is N
- 4. The returned list contains exactly 1 of each item i.e. no two items in the returned list are equal

## **12.3.2 genCharsChrom(l, chars)**

#### **Preconditions**

- 1. l is an integer
- 2. chars is an instance of some class that implements \_\_getitem\_\_
- 3. chars is an instance of some class that implements \_\_len\_\_
- 4. len(chars) is greater than 0

#### **Postconditions**

- 1. The inputs are unchanged
- 2. Function returns a list
- 3. The length of the returned list is l
- 4. Every element in the returned list exists in chars

#### **12.3.3 genTour(numCities)**

#### **Preconditions**

1. numCities is an integer

#### **Postconditions**

- 1. The inputs are unchanged
- 2. Function returns a list
- 3. The length of the returned list is numCities
- 4. Every element in the returned list exists exactly once in the returned list.

# <span id="page-38-0"></span>**12.4 score.py**

### **12.4.1 score(p, scorefuncs, scorefuncparams, SCORES)**

#### **Preconditions**

- 1. p is an instance of Individual
- 2. scorefuncs is a list of functions
- 3. scorefuncparams is a list of tuples
- 4. The lengths of scorefuncs and scorefuncparams are equal
- 5. SCORES is a dictionary

#### **Postconditions**

- 1. The inputs are unchanged
- 2. p is in SCORES
- 3. Exactly one of the following two conditions are met:
	- (a) p was in SCORES before this function was called and the number of entries in SCORES has not changed
	- (b) p was not in SCORES before this function was called and the number of entries in SCORES has increased by exactly 1

## **12.4.2 scoreOnes(p)**

#### **Preconditions**

- 1. p is list
- 2. All elements in p are strings of length exactly 1
- 3. All elements in p are either '0' or '1'

#### **Postconditions**

- 1. p is unchaged
- 2. An integer is returned
- 3. The value returned is at least 0

## **12.4.3 scoreTSP(tour, DIST)**

post: isinstance(\_\_return\_\_, float)

post[tour, DIST]: \_\_old\_\_.tour == tour \_\_old\_\_.DIST == DIST

#### **Preconditions**

- 1. tour is a list
- 2. DIST is a dictionary
- 3. All elements in tour are integers
- 4. All keys in DIST are integers
- 5. All values in DIST are dictionaries
- 6. Every key in every value of DIST is an integer
- 7. Every value in every value of DIST is a float

#### **Loop Invariant**

1. answer (the value to be returned is at most 0 and monotonously decreases

#### **Postconditions**

- 1. The inputs are unchanged
- 2. The function returns a float

# **12.4.4 getRouletteWheel(pop, SCORES)**

#### **Preconditions**

- 1. pop is a list of instances of Individual
- 2. SCORES is a dictionary
- 3. Every element in pop is a key in SCORES

#### **Postconditions**

- 1. The inputs are unchanged
- 2. A list of 3-tuples of type (Individual, float, float) is returned
- 3. The length of the returned list is equal to the length of pop
- 4. The first element of every tuple in the returned list exists in pop
- 5. The second float is smaller than the third float in every tuple in the returned list

## **12.4.5 rouletteWheelSelect(wheel, s=None)**

#### **Preconditions**

#### 1. **wheel** is a list of 3-tuples which satisfy all the following conditions

- (a) The first element is an instance of Individual
- (b) The last two elements are floats
- (c) The first float is smaller than the second

#### 2. Exactly one of the following two conditions are met:

- (a) s is a float
- (b) s is None

#### **Postconditions:**

- 1. The inputs are unchanged
- 2. An instance of Individual is returned

## **12.4.6 tournamentSelect(pop, T, w, n, scorefunc, scoreparams)**

#### **Preconditions**

- 1. pop is a list of instances of Individual
- 2. T is an integer
- 3. w is an integer
- 4. n is an integer
- 5. w is at most n
- 6. n%w is exactly 0
- 7. n is at most T
- 8. scoreparams is a tuple

#### **Postconditions**

- 1. The inputs are unchanged
- 2. A list of n instances of Individual is returned

# <span id="page-40-0"></span>**12.5 crossover.py**

The following contracts are implemented for the crossover functions.

## **12.5.1 crossOnes(p1, p2, chrom)**

#### **Preconditions**

1. p1 and p2 are instances of list

#### **Postconditions**

- 1. The inputs are unchaged
- 2. A tuple of two instances of list is returned

#### 3. Each list in the return tuple satisfies the following conditions:

(a) each element in the list exists in either p1 or p2 or both.

## **12.5.2 injectionco(p1, p2, chrom)**

#### **Preconditions**

- 1. p1 and p2 are instances of list
- 2. The length of  $p1$  is exactly equal to the length of  $p2$
- 3. p1 is a permutation of  $[0...$  len(p1)-1]
- 4. p2 is a permutation of  $[0 \dots \text{len}(p2)-1]$

#### **Postconditions**

- 1. The inputs are unchaged
- 2. A new object is returned of type list
- 3. The length of the returned list is exactly equal to the length of  $p1$  (and therefore of  $p2$  as well)
- 4. The function returns a permutation i.e. all elements in the returned list occur exactly once

## **12.5.3 twoChildCrossover(p1,p2, crossfuncs, crossparams)**

#### **Preconditions**

- 1. p1 and p2 are instances of Individual
- 2. p1 and p2 are of exactly equal length
- 3. The number of elements in  $\csc$  station is exactly equal to the length of p1 (and therefore of p2)
- 4. The number of elements in crossfuncs is exactly equal to the number of elements in crossparams
- 5. Every element in crossparams is a tuple

#### **Postconditions**

- 1. The inputs are unchanged
- 2. A tuple of two elements of type Individual is returned
- 3. Each of the returned children has the same number of chromosomes as the parents
- 4. Each chromosome in each of the children has the same length as the corresponding chromosome of both parents

## **12.5.4 oneChildCrossover(p1,p2, crossfuncs, crossparams)**

#### **Preconditions**

- 1. p1 and p2 are instances of Individual
- 2. p1 and p2 are of exactly equal length
- 3. The number of elements in  $\csc$  station is exactly equal to the length of p1 (and therefore of p2)
- 4. The number of elements in crossfuncs is exactly equal to the number of elements in crossparams
- 5. Every element in crossparams is a tuple

#### **Postconditions**

- 1. The inputs are unchanged
- 2. A tuple of one element of type Individual is returned
- 3. The returned child has the same number of chromosomes as the parents
- 4. Each chromosome in the child has the same length as the corresponding chromosome of both parents

# <span id="page-42-0"></span>**12.6 muatation.py**

## **12.6.1 mutateSingleAllele(p, chrom, chars)**

#### **Preconditions**

- 1. p is an instance of Individual
- 2. chrom is an integer
- 3. The value of each gene in the chrom th chromosome of p exists in chars

#### 4. Exactly one of the following two conditions must be satisfied:

- (a)  $0 \leq \text{index} \leq \text{len}(\text{self}.\text{chromosomes})$
- (b) len(self.chromosomes)\*-1 >= index >= -1

#### **Postconditions**

- 1. The inputs are unchanged
- 2. A new instance of Individual is returned
- 3. The chrom th chromosome of the returned individual is not equal to the chrom th chromosome of  $p$
- 4. All other chromosomes of the returned individual are exactly the same as the corresponding chromosome of p

## **12.6.2 swapmut(p, chrom)**

#### **Preconditions**

- 1. p is an instance of Individual
- 2. chrom is an integer
- 3. Exactly one of the following two conditions are satisfied:
	- (a)  $0 \leq$  chrom $\leq$  len(p.chromosomes)
	- (b) len(self.chromosomes)  $*-1$  >= index >= -1

#### **Postconditions**

- 1. The inputs are unchaged
- 2. An instance of Individual is returned
- 3. All values in the chrom th chromosome of p are present in the chrom th chromosome of the output individual
- 4. The chrom th chromosomes of the output individual and p are not equal
- 5. There are exactly two genes in the chrom th chromome of  $p$  and the returned individual, whose values differ

## **12.6.3 revmut(p, chrom)**

#### **Preconditions**

- 1. p is an instance of Individual
- 2. chrom is an integer
- 3. Exactly one of the following two conditions are satisfied:
	- (a)  $0 \le$  chrom  $\le$  len(p.chromosomes)
	- (b) len(self.chromosomes)  $*-1$  >= index >= -1

#### **Postconditions**

- 1. The inputs are unchaged
- 2. An instance of Individual is returned
- 3. All values in the chrom th chromosome of p are present in the 'chrom th chromosome of the output individual
- 4. The chrom th chromosomes of the output individual and p are not equal

# **12.6.4 shufflemut(p, chrom)**

**post[p, chrom]:**  $\_\text{old}$ . p == p  $\_\text{old}$ . chrom == chrom isinstance( $\_\text{return}$ , Individual)  $\_\text{re}$ turn\_\_.chromosomes[chrom] != p.chromosomes[chrom] forall(p.chromosomes[chrom], lambda e: e in \_\_return\_\_.chromosomes[chrom]) forall(\_\_return\_\_.chromosomes[chrom], lambda e: e in p.chromosomes[chrom])

#### **Preconditions**

- 1. p is an instance of Individual
- 2. chrom is an integer
- 3. Exactly one of the following two conditions are satisfied:
	- (a)  $0 \le$  chrom  $\le$  len(p.chromosomes)
	- (b) len(self.chromosomes)  $*-1$  >= index >= -1

#### **Postconditions**

- 1. The inputs are unchaged
- 2. An instance of Individual is returned
- 3. All values in the chrom th chromosome of p are present in the 'chrom th chromosome of the output individual
- 4. The chrom th chromosomes of the output individual and p are not equal
- 5. The length of the chrom th chromosome of the returned individual is exactly equal to the length of the chrom th chromosome of p

**CHAPTER**

**THIRTEEN**

# **DOWNLOAD THE PDF**

<span id="page-46-0"></span>lorem ipsum

**CHAPTER**

**FOURTEEN**

# **INDICES AND TABLES**

- <span id="page-48-0"></span>• *genindex*
- *modindex*
- *search*

# **INDEX**

# <span id="page-50-0"></span>G

genPop() (built-in function), [5](#page-8-4) getRouletteWheel() (built-in function), [7](#page-10-4)

# R

rouletteWheelSelect() (built-in function), [7](#page-10-4)

# S

score() (built-in function), [6](#page-9-3)

# T

tournamentSelect() (built-in function), [7](#page-10-4)